# Technologia informacyjna - opis przedmiotu

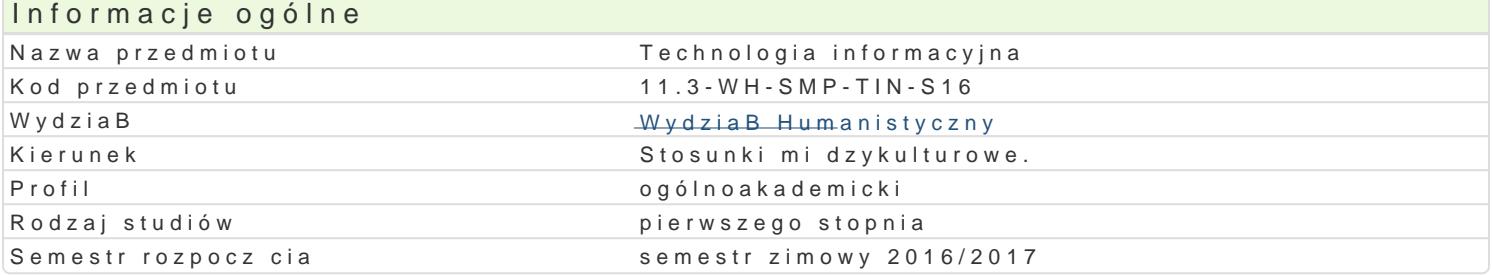

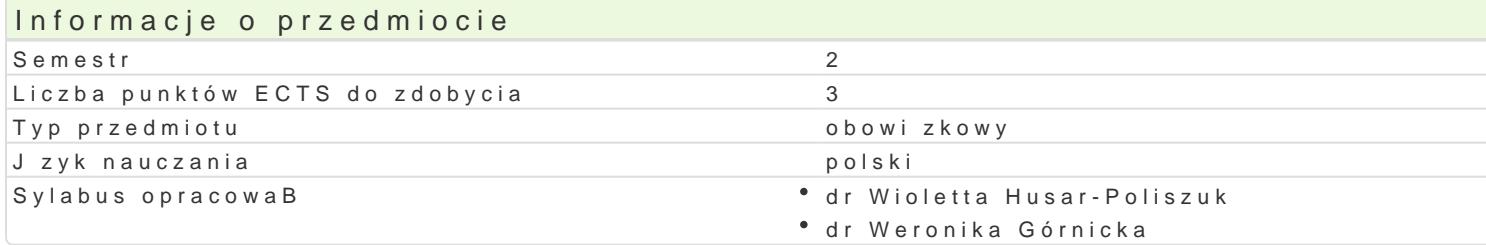

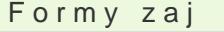

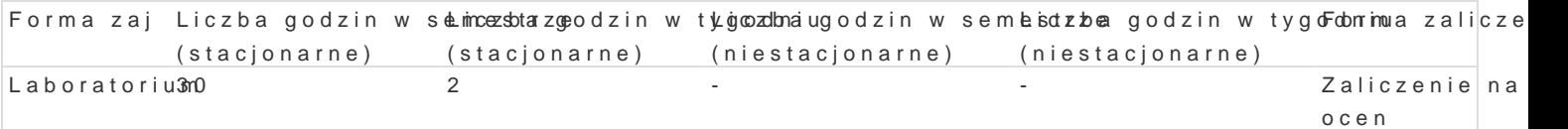

# Cel przedmiotu

Podstawowym celem edukacyjnym jest wyksztaBcenie umiej tno[ci [wiadomego i sprawnego posBugiwa zwi zanej z przetwarzaniem informacji z wykorzystaniem sprz tu komputerowego, sieci komputerowyc informatycznych do realizacji wBasnych zadaD. Dodatkowym celem jest wypracowanie umiej tno[ci do zadaD.

# Wymagania wstpne

Znajomo[ podstawowych aplikacji komputerowych oraz innych tre[ci technologii informacyjnej obj tyd

# Zakres tematyczny

1.Podstawy posBugiwania si terminologi, sprz tem, oprogramowaniem i metodami technologii inform wspóBpracujcych. 3. Sieci komputerowe typy, rodzaje, architektura sieci oraz zapoznanie si ze sp tekstowy Word operacje podstawowe (poprawianie, korekta. formatowanie, umieszczanie obiektów w tre[ci, spisów rysunków itd.). 6. Edytor tekstowy Word wstawianie i edytowanie tabel w tek[cie, two arkuszem kalkulacyjnym Excel zapoznanie si z podstawowymi funkcjami matematycznymi, logicznyn tabel z danymi, wstawianie i formatowanie wykresów. 10. Praca z zadaniami do samodzielnego rozwi aplikacji Power Point grafika, dobór kolorów, animacja, hiperBcza, szablony prezentacji. 12. Zapo

# Metody ksztaBcenia

Praca indywidualna studenta z komputerem, obja[nienie, dyskusja, wiczenia oraz realizacja projektó edytorze tekstu, zadania z u|yciem arkusza kalkulacyjnego, wiczenia laboratoryjne.

# Efekty uczenia si i metody weryfikacji osigania efektów uczenia si

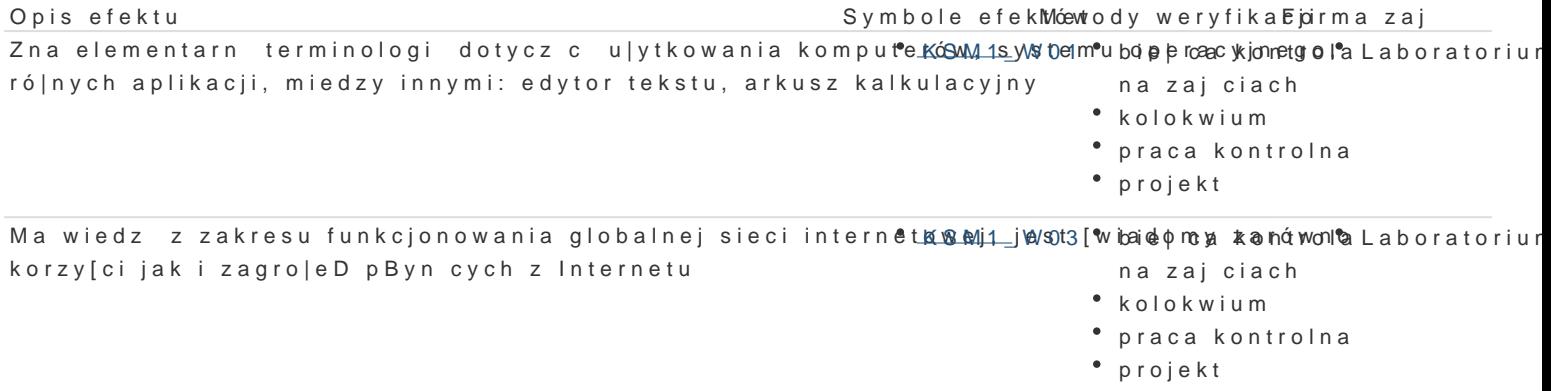

Opis efektu Symbole efek $M$ éewody weryfika Epirma zaj Zna, rozumie i konsekwentnie przestrzega praw autorskich®pkóła Mz1a\_sWkOo7rżybsitalnica zkontrol<sup>a</sup>a Laboratoriur ogólnodostpnych zasobów informacyjnych na zajciach

- kolokwium
- praca kontrolna
- projekt

Posiada umiej tno[ci wyboru i wykorzystywania wspóBczesnykBMschmik inboemeaykontrola Laboratoriur komunikacyjnych Student umie zarz dza oknami aplikacji, plikami, foldernami izap diakolne procesami instalacji i deinstalacji oprogramowania oraz urz dzeD peryferyjnych ko mlpoultoekroaiulohmie przygotowa i przedstawi prezentacj multimedialn wykona w Power Po¶npcrioejezktuwzgldnieniem podstawowych zasad tzw. skutecznej prezentacji Potrafi poprawnie u|y phozyngoutoewoandioe tworzenia, edycji, formatowania, przechowywania i drukowania dokumentópwoj§kqaowanie si do zasad edycji tekstu, umiejtno[ pracy z du|ymi dokumentami, w tym respektowanie zasad pisania prac naukowych.

Ma [wiadomo[ poziomu swojej wiedzy i umiej tno[ci, rozumieieK.\$DoM.trzkKb1 c¶ bjBeelgooadkocknstatoaHBalcanbicaratorium si zawodowego i rozwoju osobistego na zajciach kolokwium praca kontrolna projekt Rozumie potrzeb uczenia si przez caBe |ycie na zajciach kolokwium praca kontrolna projekt • KSM1\_K05 • bie| ca kontrola Laboratorium Odpowiedzialnie przygotowuje si do swojej pracy, projektů<u>jeKSNowyk</u>koonojê bolzeja Beanki**o**n Tirow<sup>o</sup>an<u>t</u>óa boycantorium

[rodowiskach i w ro|nych aspektach pracy w zale|no[ci od potrzeb na zajciach

- kolokwium
- projekt
- przygotowanie
	- projektu

### Warunki zaliczenia

Aktywne uczestniczenie w zaj ciach, wykonanie wymaganych zadaD, zaliczenie dwóch kolokwiów na k skBada si z oceny obecno[ci na wykBadach (10%) i oceny z dwóch kolokwiów (60%), oceny z prezent

#### Literatura podstawowa

1.Steve Schwartz, Po prostu Office 2010 PL, Helion, 2011,

- 2.John Walkenbach, Excel 2010 PL. Biblia, Helion, 2011,
- 3.W. Wronek, ABC Excel 2010 PL, Helion, 2010,
- 4.G. Kowalczyk, Word 2010 PL. wiczenia praktyczne, Helion, 2010,
- 5.Aleksandra Tomaszewska, ABC Word 2010 PL, Helion, 2010,
- 6.Aleksandra Tomaszewska-Adamarek, ABC Word 2007 PL, Helion, 2007,
- 7.P. Wróblewski, MS Office 2010 PL w biurze i nie tylko, Helion, 2010,

8.W. Sikorski, Excel dla studentów, Witkom, 2011,

9. Piotr Wr[ó](http://merlin.pl/Piotr-Wr�blewski/ksiazki/person/1.html)iblM& s@ffice 2010 PL w biurze i nie tylko, Helion, 2010,

10.Colin Banfield, John Walkenbach, Excel 2010 PL. wiczenia praktyczne dla bystrzaków, Helion,

11. T. Górny, Microsoft Office PowerPoint 2007, Wydawnictwo: VIDEOGRAF EDUKACJA, 2008,

- 12. M. Siemieniacki, OpenOffice, Wydawnictwo Helion, 2007,
- 13. Joyce Cox, Jo[a](http://merlin.pl/Joan-Preppernau/ksiazki/person/1.html)n MP reppsport that filce Word 2007. Krok po kroku, Wydawnictwo RM, 2007,
- 14. Jaronicki, ABC OpenOffice.ux.pl, Wydawnictwo Helion, 2007,
- 15. Maciej Groszek, OpenOffice.ux.pl Calc 2.0. Funkcje arkusza kalkulacyjnego, Helion, 2007,
- 16. M. SokóB, OpenOffice.ux.pl 2.0. wiczenia praktyczne, Wydawnictwo Helion, 2007,
- 17. M. Groszek, OpenOffice.ux.pl Calc 2.0. Funkcje arkusza kalkulacyjnego, Wydawnictwo Helion, 20
- 18. W. Wrotek, Informatyka Europejczyka. Technologia informacyjna, Helion, 2007
- 19. Joyce Cox, Curtis Frye M., Dow Lambert, Steve Lambert, Krok po kroku Microsoft Office 2007 + C

## Literatura uzupełniająca

- 1. A. Mazur, Przetwarzanie tekstów, Wydawnictwo KISS, 2007,
- 2. A. Trawka, Użytkowanie komputerów, Wydawnictwo KISS, 2007,
- 3. D. Przygodzki, Bazy danych, Wydawnictwo KISS, 2007,
- 4. R. Lenert, Arkusze kalkulacyjne,; Wydawnictwo KISS, 2007,
- 5. M. Kopertowska, Bazy danych, Wydawnictwo naukowe PWN, 200,7
- 6. M. Kopertowska, Arkusze kalkulacyjne, Wydawnictwo naukowe PWN, 2007,
- 7. M. Kopertowska, Przetwarzanie tekstów, Wydawnictwo naukowe PWN, 2007,
- 8. Z. Nowakowski, Użytkowanie komputerów, Wydawnictwo naukowe PWN, 2007,
- 9. A. Biegańska, Grafika menedżerska i prezentacyjna, Wydawnictwo KISS, 2007,
- 10. A. Wojciechowski, Usługi w sieciach informatycznych, Wydawnictwo naukowe PWN, 2007,
- 11. B. Gaworska, H. Szantula, Podstawy technik informatycznych, Wydawnictwo KISS, 2007,
- 12. E. Bowdur, Usługi w sieciach informatycznych, E. Bowdur; Wydawnictwo KISS, 2007,
- 13. K. Wojtuszkiewicz, Urządzenia techniki komputerowej cz. I i II, Wydawnictwo naukowe PWN, 2007.
- 14. M. Kopertowska, Grafika menedżerska i prezentacyjna, Wydawnictwo naukowe PWN SA, 2007,
- 15. W. Sikorski, Podstawy technik informatycznych, Wydawnictwo naukowe PWN, 2007.

#### Uwagi

Brak

Zmodyfikowane przez dr hab. Łukasz Młyńczyk, prof. UZ (ostatnia modyfikacja: 21-09-2016 17:06)

Wygenerowano automatycznie z systemu SylabUZ